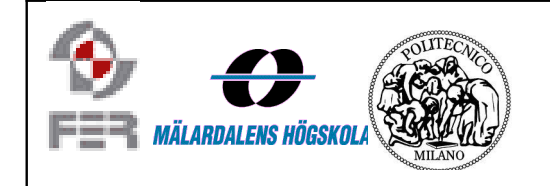

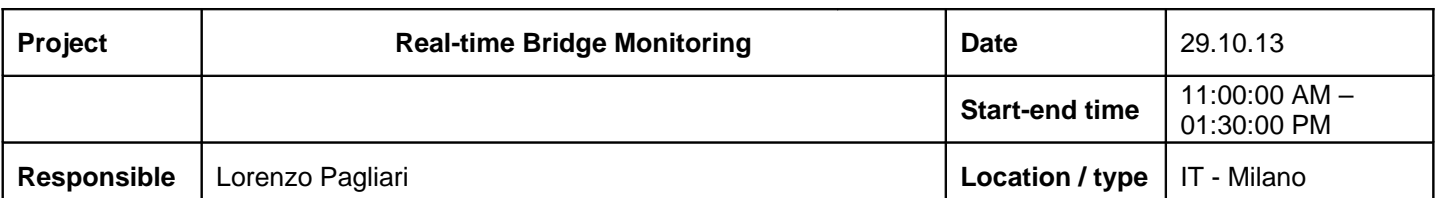

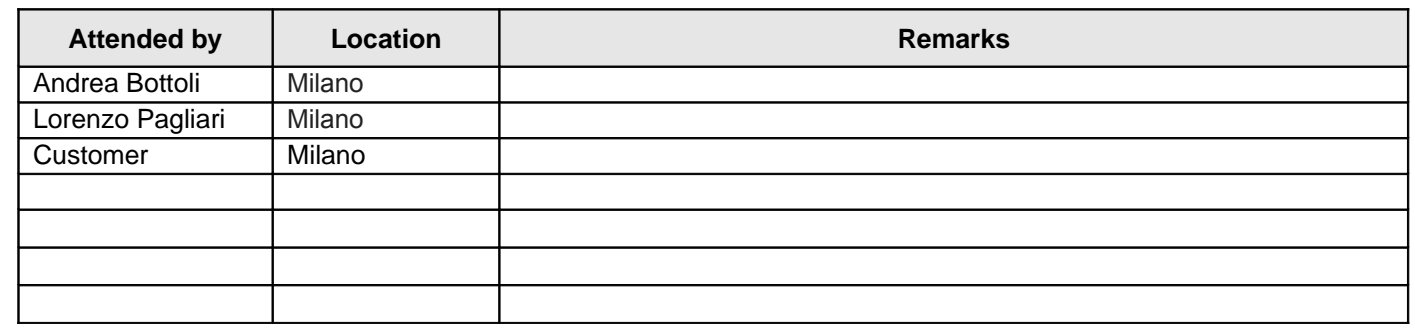

# 1. Mockup

• Anemometer has 2 graphs: wind direction and speed

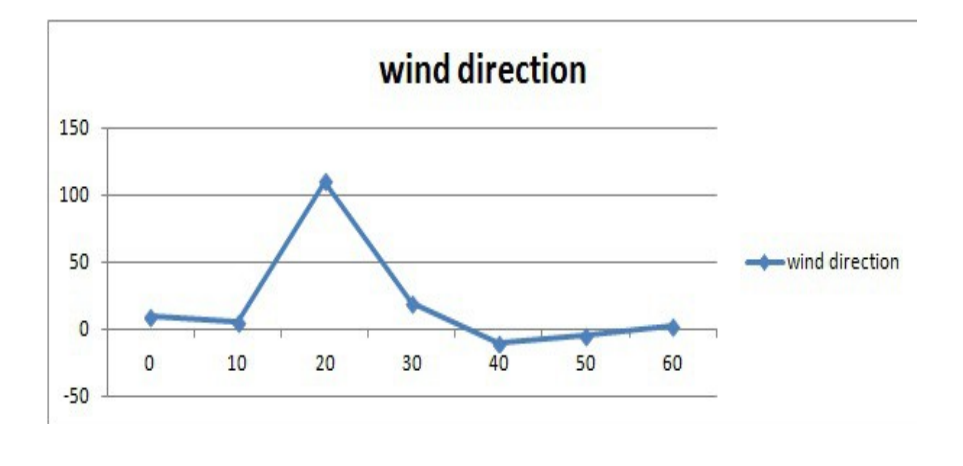

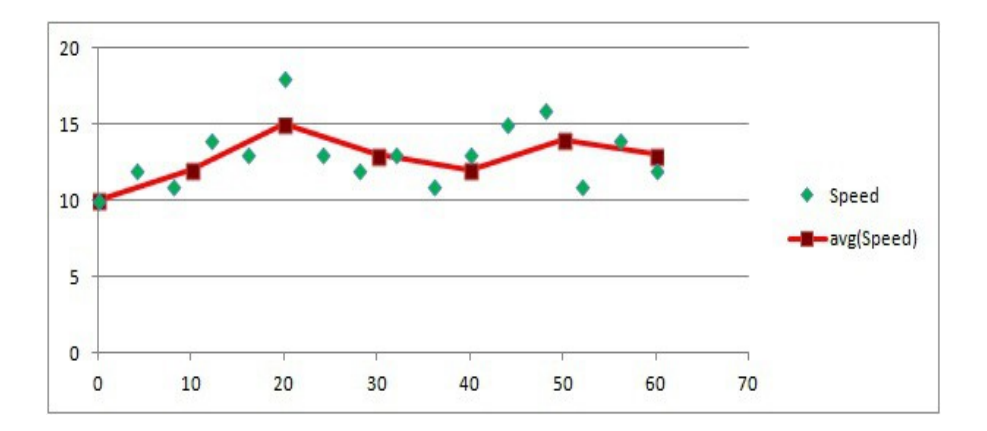

- Add Safety Factor (graph and value) both current and historical
- Refresh range: 10 min 1 h
- Add bridge photo (Google Heart) and add wind rose
- Add graph with efforts of the pillars

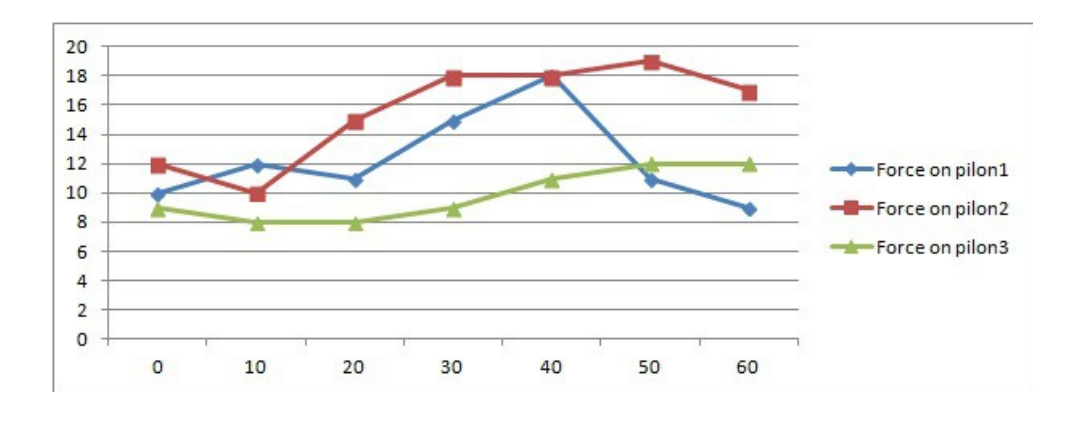

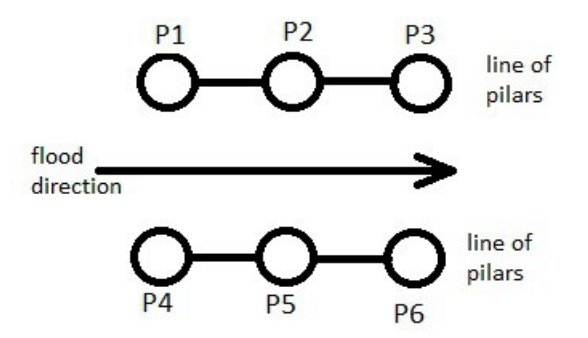

#### 2. Access and visualization

- log in and registration
- many levels of interactions and visualizations (selective display of pages):
- free visualization (external users)
- safety factor + risk level + some graphs (human controller)
- modification of parameters (admin and engineer in charge)

### 3. Parser and Parameters

- Constant parameters: not editable
- Variable parameters:
	- possibility to change this parameters to change structural model, safety factor, etc
	- possibility to change bounds of alert, pre-alert, etc
	- not easily editable:
		- pop-up: "ARE YOU SURE??!!"
		- access with user name and password and certain privileges (read/write)

### 4. Requirements and interactions with the customer

- Requirements iterative and interactive during the development
- for the moment focus on DB and parser and to show something (DB works, etc) in some way (also on terminal)  $\rightarrow$  alpha prototype
- 5. Data
- Ecosounder has some errors  $\rightarrow$  to manage
- anemometer is stable
- for each hour arrives 1 packet of data (3600 single data, 1 per sec)
- each packet has to be separated in to 6 sub-packets (1 sub-packet  $\rightarrow$  10 mins data  $\rightarrow$  600 single data)
- some data has to be converted (they arrives not as meters, but as ampere, volt, watt, etc...)
- void/null/error field in to DB caused by ecosounder
	- e.g:
		- 1 packet of 10 mins  $\rightarrow$  600 single data
		- of this there are:
			- 400 ok/good  $\rightarrow$  expected value + variance
			- 100 more or less good  $→$  expected value + variance
			- 100 bad  $\rightarrow$  to trash
		- so if there are a lot of bad data, the aggregated data from good and more or less good data is not reliable. Thus there is a void/null/error/...
		- 2 possibilities:
			- filling that field with some boring and not simple statistics  $\rightarrow$  customer don't ask us this  $\rightarrow$  possible (NOT MANDATORY) future development (if we have enough time)
			- leave that field void  $\rightarrow$  for that value there is no graph
				- obviously, the alarm has not to be activate 'cause the safety factor could not be calculated in that point
				- safety factor activates the alarm  $\rightarrow$  mail, pop-up, what else
- 6. Input from customer
	- Matlab program (unfortunately the comments are in italian, and there are 7000 lines of code o.O )
	- setup file with variables/parameters
	- data (still uploading on github...sorry for late, but 4 gb of data are not simple to upload :-) )
	- anemometer conversion:
		- wind speed: mean value + maximum value
		- wind direction: mean value + maximum value
		- no variance
	- hydrometer conversion + std quote  $\rightarrow$  1 value every 10 mins  $\rightarrow$  mean height and variance
	- sonar:
		- case studies (strange values) to find
		- not to convert, it is in meters
		- initial quote
		- every 10 mins arrives quote, numbers of used data, numbers of not good data, variance
	- formal (yuppie :-) )

## 7. Desires

- Film of the day, of the week and of the month based on the pictures to permit to the operator to see if there are some debris/obstacles
- link to external pages to compare/validate data (there are some sites that measure Po height and wind speed/direction)
- 8. Possible future developments (not mandatory)
	- Apps for smartphones and tablets
	- local and remote DB:
		- $local \rightarrow$  "current" data: from today 'till X years ago
		- remote  $\rightarrow$  "historical" data: data older than X years ago
	- NOT MANDATORY, ONLY IF WE WANT AND IF WE HAVE ENOUGH TIME...